**2**: 0191 3778377

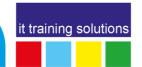

# **Document Storage in Microsoft Office 365**

**Duration**: 3 hours

## **Course Overview**

The aim of this course is to educate users in the basics of using Office 365 and its services and cover basic administration processes.

Aimed at the user wishing to acquaint themselves with the basic features and administration of Office 365. The course stresses the role of OneDrive, SharePoint and Teams in document management.

## **Prerequisites**

Familiarity with the basics of Windows is highly recommended to get the most out of this course.

## **Course Content**

## **OneDrive - Personal Storage**

Creating Folders
Saving Documents to OneDrive
Managing OneDrive Content
Syncing OneDrive
Sharing Content in OneDrive

## **SharePoint - Shared Storage**

In 5 words – Sites, Libraries, Lists, Pages, Users Document Libraries Saving Documents to SharePoint Document Libraries Managing Library Content Organising Library Content Syncing & Sharing SharePoint

## **Teams - Collaborative Content**

Teams & SharePoint working together Where Teams Documents are stored Different Channel types and storage implications